## **Gprs Apn Settings For Vodafone India**>>>CLICK HERE<<<

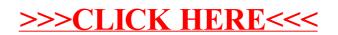